ОГБОУ «ЦОДТ» г.Рязань

# Компьютерные вирусы.

Антивирусные программы. VIPIUS Автор:

 Погибельский Михаил, 7 класс

"Презентация подготовлена для конкурса "Интернешка" http://interneshka.org/"

### Содержание

- 
- 2. Как вирус проникает в компьютер?
- 3. Меры предотвращения попадания вирусов в компьютер
- 4. Способы борьбы с вирусами
- 5. Антивирусные программы
- Антивирус Касперского
- 
- 
- 
- 

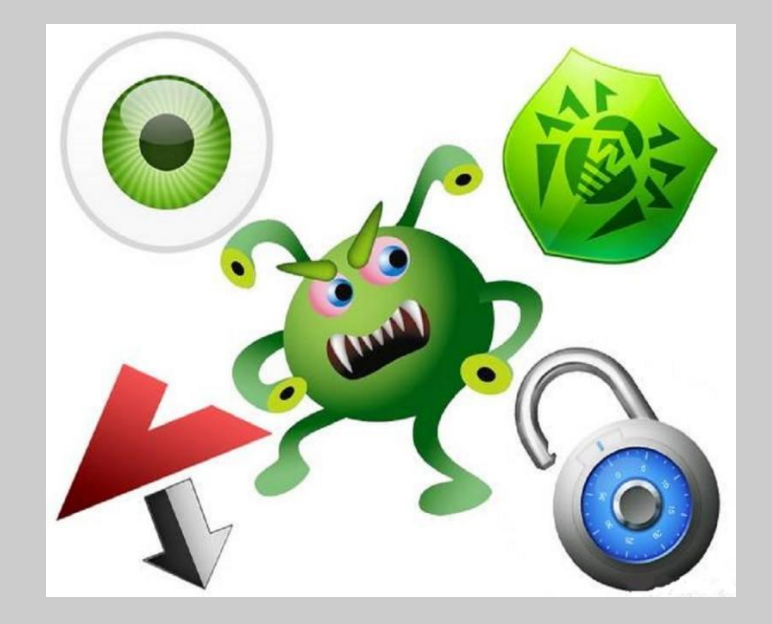

6  $\mathbf{D} \widetilde{\mathbf{N}}$  D:  $\mathbf{D}^{3}$ AD>N(ED·D<sup>3</sup>/4D<sup>2</sup>D<sup>0</sup>D<sup>1</sup>/2D<sup>1</sup>/2N(Du NEDuN $\Box$ NfNEN $\Box$ N(

## Что такое компьютерный вирус?

Экран компьютера погас, И на экране вырос Какой-то шарик с парой глаз И надписью: "Я - вирус! ".

Стал прыгать и кривляться И мне в лицо смеяться: *"Я победил. Компьютер мой! Никто не справится со мной! "*

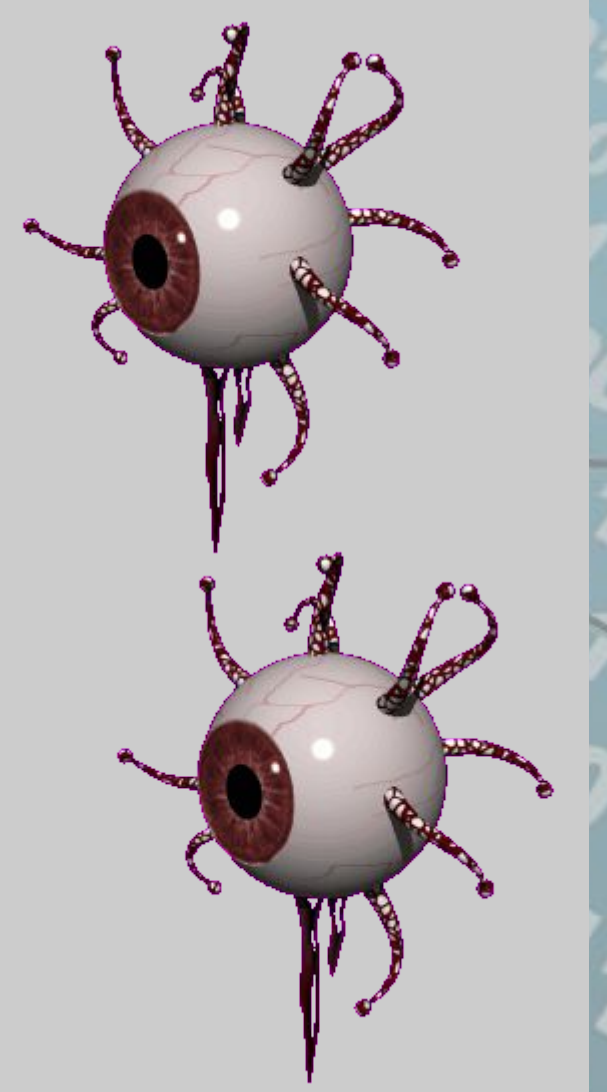

### Что такое компьютерный вирус?

Компьютерный вирус — это вид вредоносного программного обеспечения, способного создавать копии самого себя и внедряться в код других программ, системные области памяти, загрузочные секторы, а также распространять свои копии по разнообразным каналам связи.

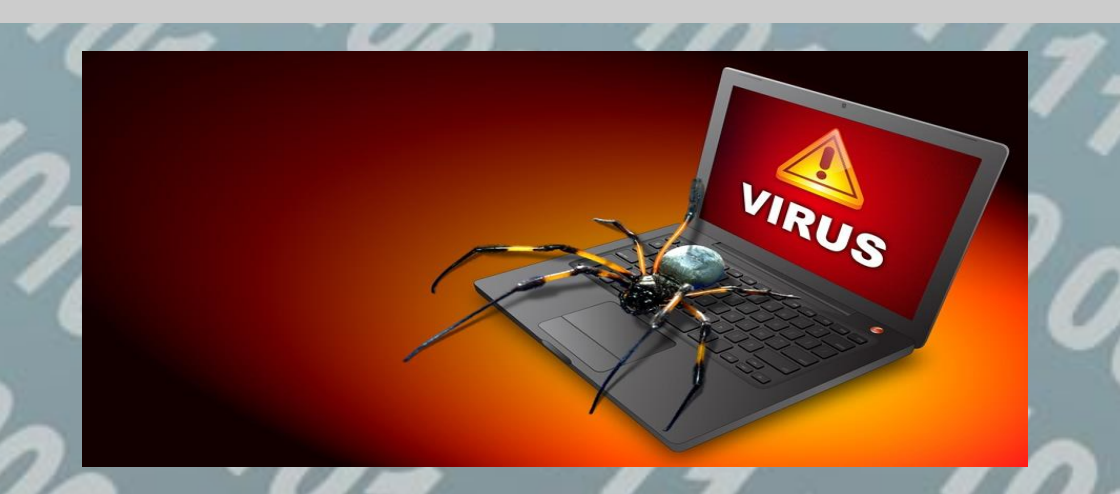

Содержание

NU K BAM!

Как вирус проникает в компьютер? Вирусы могут распространяться между компьютерами:

- по локальной сети;
- при работе в Интернете:
- •по электронной почте;
- ●при установке плагинов (сервисных программ); •при скачивании файлов;
	- с внешних носителей информации (флешки, дискеты, CD- и DVD-ди-

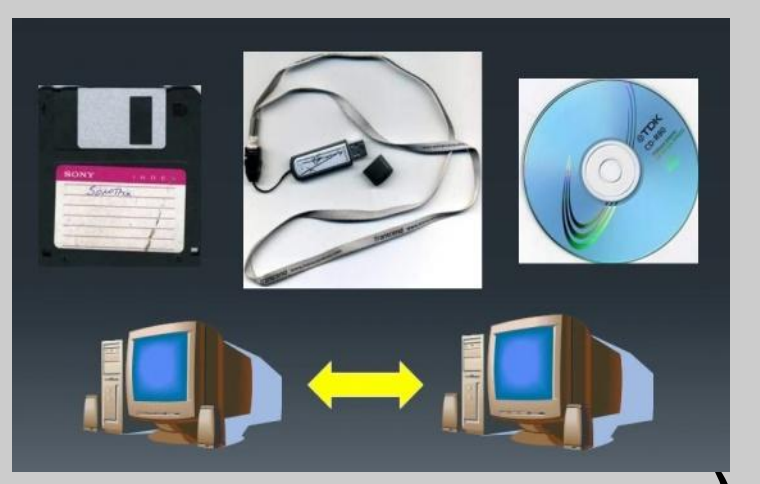

Меры предотвращения попадания вирусов в компьютер

•Регулярно создавайте резервные копии данных на отдельных устройствах хранения информации (отдельный жёсткий диск, флэшка, компакт-диск или любое другое устройство для хранения файлов).

•Защитите свое сетевое соединение с помощью брандмауэра (брандмауэр обеспечение, которое блокиру опасные соединения для предотвр вируса в вашу систему).

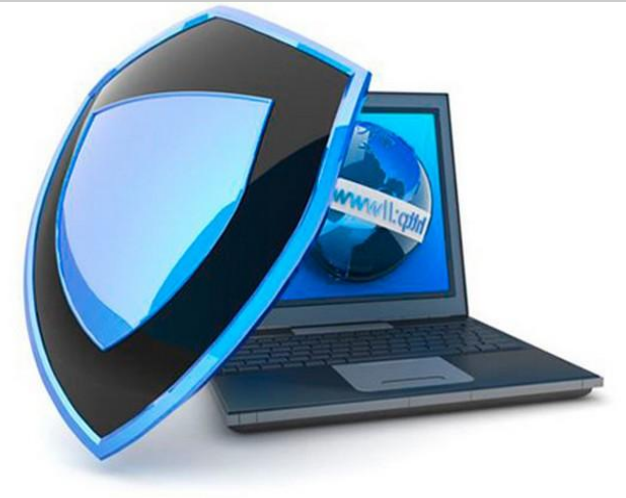

Меры предотвращения попадания вирусов в компьютер

•Установите антивирусную программу (перед запуском программ с флэшек и лазерных дисков, проверяйте их на наличие вирусов).

•Ограничьте доступ к своему компьютеру (защитите всю свою систему с помощью пароля).

•Отключите автоматическую установку с DVD привода.

•Не оставляйте в компьютере флэшки или лазерные диски при выключении или включении ПК (из данных источников могут быть установлены загрузочные вирусы).

### Меры предотвращения попадания вирусов в компьютер

•Не открывайте вложенные в письма файлы от незнакомых людей (есть опасность также подхватить почтового червя).

•Используйте Анти-спам защиту (часто вирусы распространяются посредством электронной почты).

•Не устанавливайте и не загружайте подозрительное программное обеспечение.

•Проводите обновление вашей операционной системы и обновление антивирусной программы (ваша система безопасности должна быть обновлена).

Кнопку "Enter" я нажал, Чтоб этот вирус убежал. Не помогло, нажал опять. Их почему-то стало пять! Тогда нажал я наугад Десять кнопочек подряд. И у вирусов-врагов Десять выросло рогов! Стали вирусы мычать п, и рычать: "*Не старайся понапрасу*.  $M$  *всего в выпунсасны* 

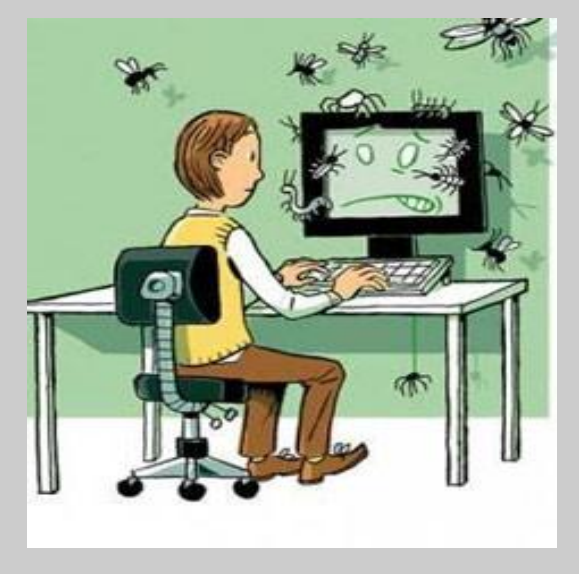

Наиболее эффективны в борьбе с компьютерными вирусами антивирусные программы. Однако сразу хотелось бы отметить, что не существует антивирусов, гарантирующих стопроцентную защиту от вирусов.

При заражении или при подозрении на заражение компьютера вирусом необходимо:

1. Физически отключить компьютер от Интернета и от локальной сети. Так вы не позволите новым вирусам проникнуть на ваш пораженный компьютер, имеющиеся вирусы не смогут отправить ваши данные злоумышленникам, авторы вирусов не смогут удаленно управлять вашим компьютером.

2. Скопировать важную информацию с вашего компьютера на съемный носитель. Но не копируйте исполнимые файлы, или файлы, которые вы подозреваете в заражении.

3. Запустить сканирование диска антивирусной программой с актуальной базой вирусов. Надо иметь в виду, что даже если антивирус сообщает об успешном излечении, это не дает точной гарантии, что все вирусы на зараженном компьютере были уничтожены. В некоторых случаях полное излечение невозможно, т. к. повреждены файлы операционной системы или критических приложений, тогда может понадобиться их переустановка.

4. Если зараженный компьютер не загружается или запуск антивирусной программы заблокирован вирусами, то может помочь сканирование зараженного жесткого диска на другом компьютере, где установлена хорошая антивирусная защита.

5. Если нет возможности или ум зараженного компьютера, то необхо помощи квалифицированного специал

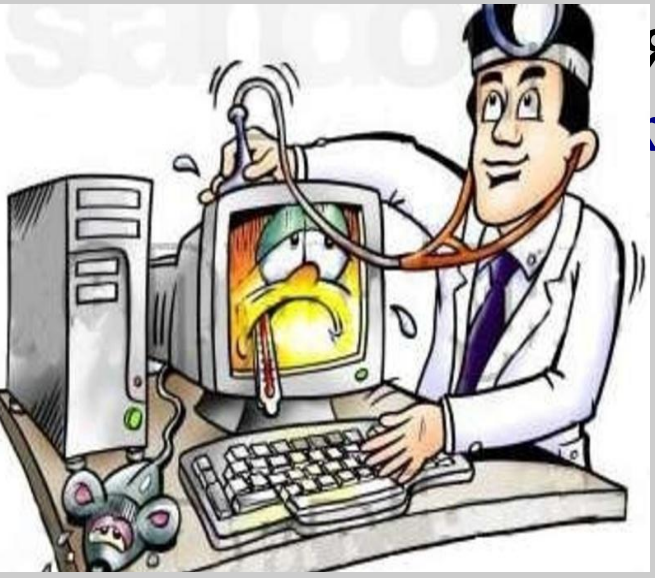

### Антивирусные программы

Я на помощь быстро Вызвал программиста. И он сказал: *"Мы победим! Компьютер будет невредим".*  Дискету вставил в дисковод, Нажал на кнопочки, и вот Те хулиганы-вирусы. Что на экране выросли. Что прыгали, кривлялись, Что мне в лицо смеялись, Что мне покоя не давали, Исчезли, словно не бывали!

.

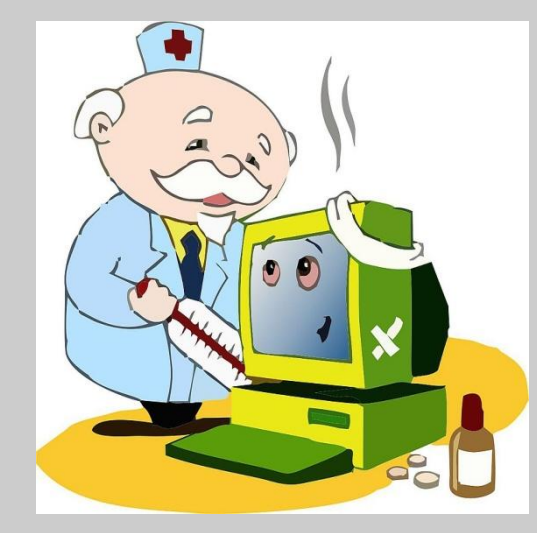

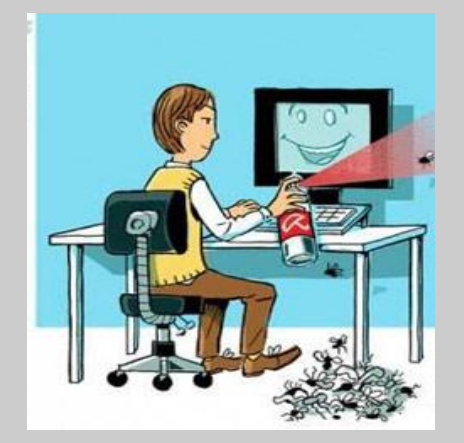

### Антивирус Касперского

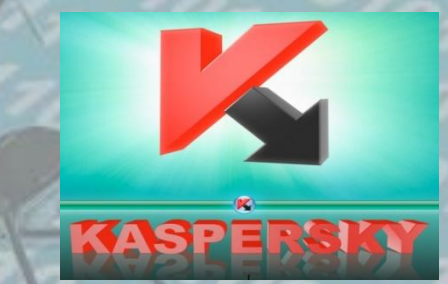

 Антивирус Касперского — один из самых распространенных в мире.

#### Достоинства:

Он прекрасно защищает от самых различных вирусов, проверяет все письма электронной почты. Блокирует ссылки с незащищенных программ. Автоматически обновляет базы программ. Представляет различные режимы работы и автоматически настраивает программы во время установки.

#### Недостатки:

Очень большая нагрузка на процессор и оперативную память. Чрезмерно частое обновление, блокировка многих программ.

## Doctor Web

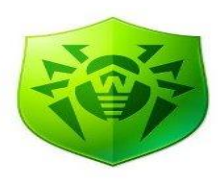

Популярным среди пользователей Интернета является и антивирус Doctor Web.

#### Достоинства:

Низкая нагрузка на центральный процессор компьютера. Достаточно дешёвая лицензия. Возможность установки на зараженную машину. Высокая скорость работы, надежность. Отличная система обновлений антивирусных баз.

#### Недостатки:

Плохая способность обнаружения вирусного кода в реальном времени. Иногда приводит к «зависанию» операционной системы.Функция «Родительский контроль» блокирует не всегда то, что нужно. Обновления платные.

## **Avira AntiVir Premium**

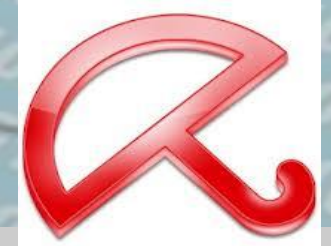

Avira AntiVir Premium - программа для обеспечения безопасности системы, предназначенная для домашнего пользователя. Содержит в себе резидентный монитор, планировщик заданий, модуль для автоматического обновления через интернет и отдельный сканер файлов. Достоинства:

Частое обновление антивирусных баз, очень мощные движки, приложение умеет обнаруживать руткиты и буткиты (вредоносные программы), очень простой интерфейс программы, глубокая проверка всех найденных файлов.

#### Недостатки:

Нет русского языка, не предусмотрен веб-антивирус, частые ложные срабатывания. При подержание

## **Comodo Internet Security [@wopo**

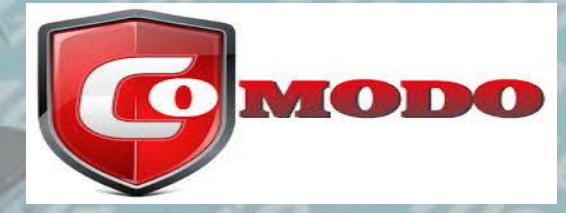

Comodo Internet Security - бесплатный инструмент комплексной защиты ПК от всевозможных интернетугроз (вирусы, трояны, malware, хакерские атаки). Включает в себя антивирус Comodo AntiVirus, фаервол Comodo Firewall и специальный модуль защиты Comodo Defense+.

#### Достоинства:

Простой интерфейс. Возможность настроить все функции программы. Высокая скорость сканирования. Ежедневное обновление антивирусных сигнатур.

#### Недостатки:

 Большой объем антивирусных сигнатур, загружаемых в первый раз, после инсталляции программы.

Содержание

### **Avast! Internet Security**

Avast Internet Security - комплексный антивирус, который предлагает все, что необходимо для защиты ваших компьютеров, вашей домашней сети, веб-серфинга и важных данных.

#### Достоинства:

Лёгкий для восприятия интерфейс управления; инсталляция антивируса и сканирование системы компьютера в безопасном режиме работы; низкая нагрузка на систему компьютера при довольно высокой скорости сканирования системы.

Недостатки:

Невозможность работы сканера антивируса с исполнительными и запакованными файлами; недостаточная защита от фишинга; не лучшие сигнатурные базы вирусов.

#### *Анекдот в тему:*

— *Чем хороший программист отличается от плохого? — Плохой пишет вирусы, а хороший — антивирусы.* 

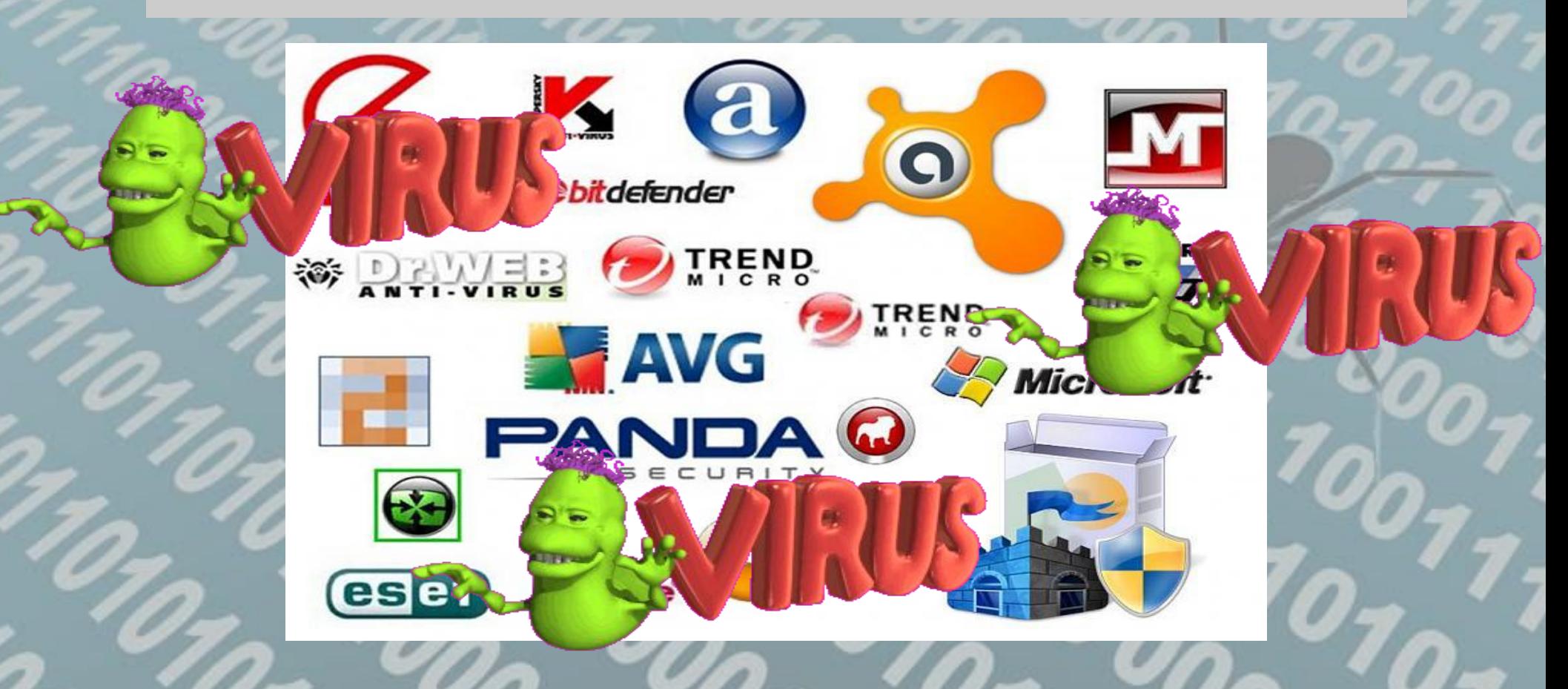

за внимани пасиб

### **Использованные ресурсы**<br>http://drweb-soft.ru/

●https://otvet.mail.ru/question/17679874

●http://linuxgid.ru/antivirus-kasperskogo-i-ego-osobennosti/

●http://go.mail.ru/search\_images?gp=openpart3&q=%D0%BA%D0%B0%D1%81%D0 %BF%D0%B5%D1%80%D1%81%D0%BA%D0%B8%D0%B9%20%D0%BE%D1% 81%D0%BE%D0%B1%D0%B5%D0%BD%D0%BD%D0%BE%D1%81%D1%82%D 0%B8

●http://dancan.ru/dostoinstva-i-nedostatki-besplatnogo-antivirusaavast/#ixzz3xxbl6L **Sk** 

.http://дмитров.объявления.su/media/advert\_images/doc\_1.jpg

●http://netvirusu.net/avira-antivir-premium-10-0-0-682

●http://www.lessons-tva.info/edu/e-inf1/e-inf1-4-1-3.html

●http://www.comss.ru/page.php?id=378

Содержание